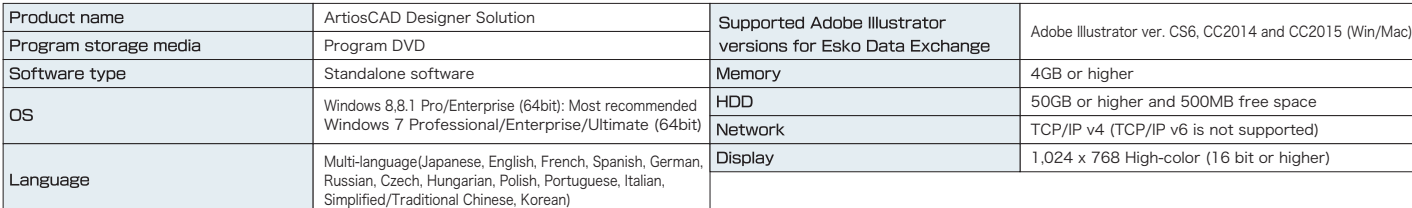

\* Brochure descriptions comply with Artios CAD Designer Solutionver. 14.1.1.

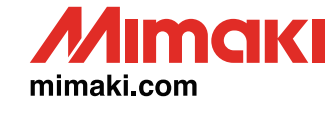

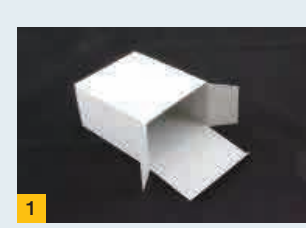

Unituck slit lock top and bottom 122.07.ARD - RT top tuck on 2nd  $(L)100mm$ 

#### Standard package styles from the catalog

A wide range of packages can be created with a combination of ArtiosCAD DS and CFL-605RT. The CFL-605RT shortens the production time with its quick cutting and creasing capabilities. Here are some package samples created using the styles listed in the catalog.

For INDUSTRIAL **DESIGN** 

# Packaging design CAD software<br> **ArtiOSCAD** Solution

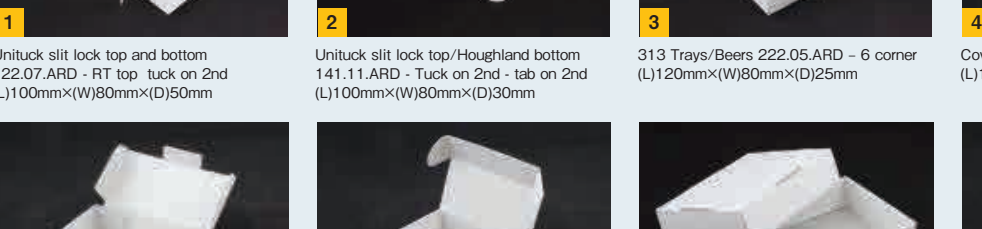

Swing-in rollover 34020W (L)100mm×(W)50mm×(D)25mm

Cover flaps 31010W

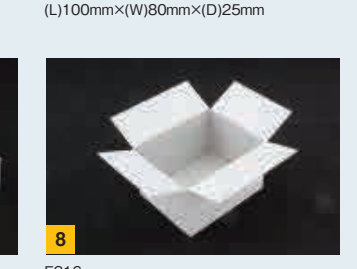

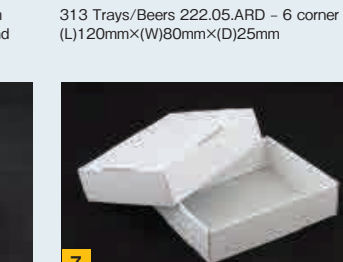

Four side rollover 42020W (L)120mm×(W)80mm×(D)25mm

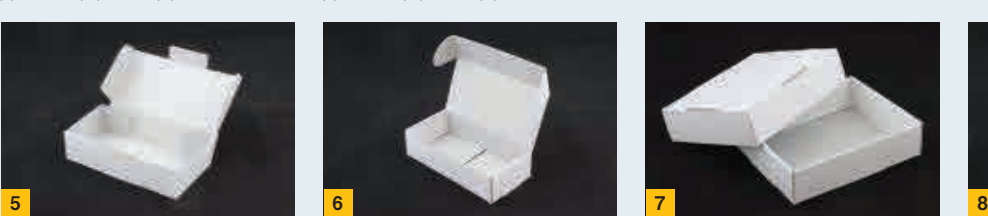

Cover flaps & lock 31015W (L)120mm×(W)50mm×(D)25mm

F216 (L)100mm×(W)80mm×(D)60mm

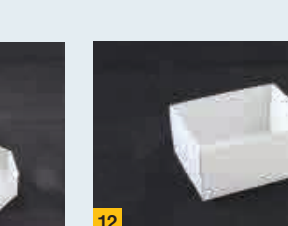

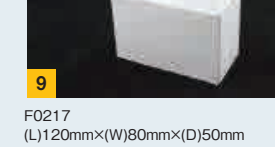

F228

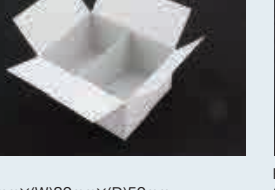

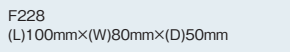

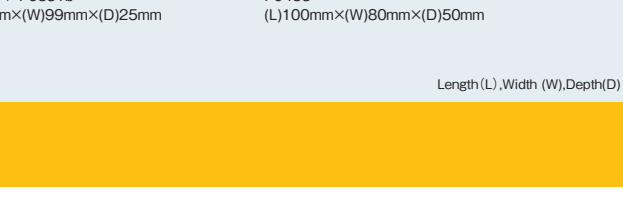

#### Specifications

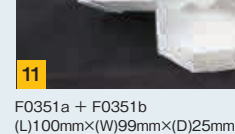

F0435

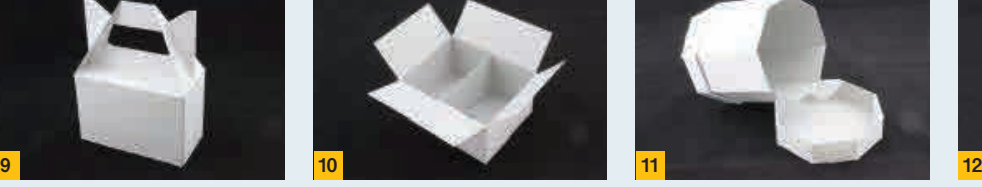

DB30281-03

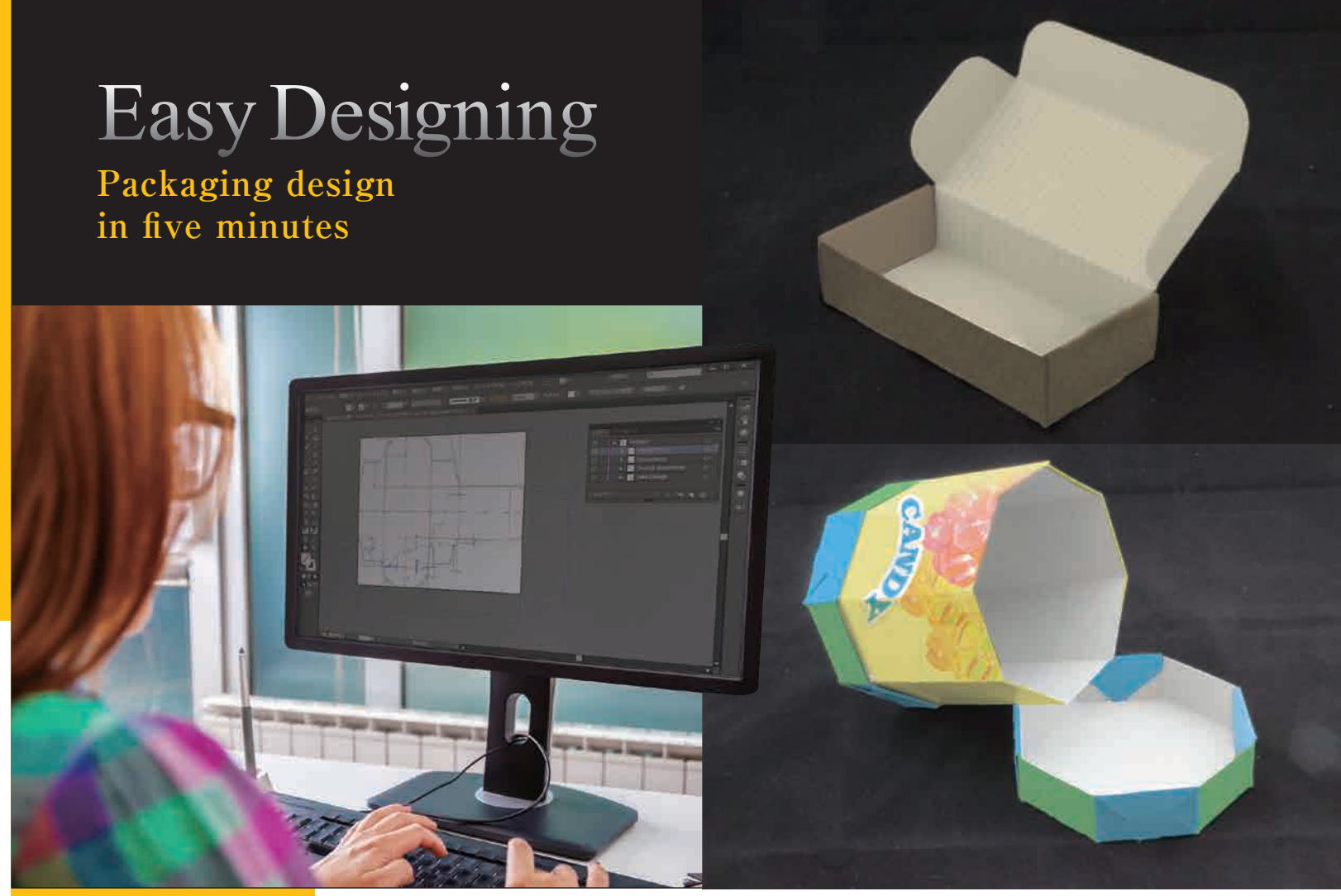

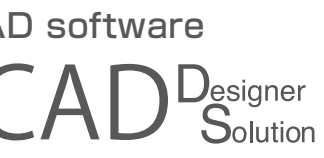

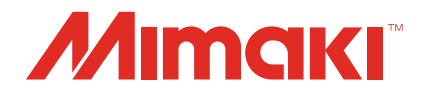

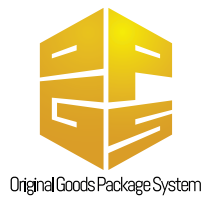

USA MIMAKI USA, INC. Brazil MIMAKI BRASIL COMERCIO E IMPORTACAO LTDA Indonesia PT. MIMAKI INDONESIA India MIMAKI INDIA PRIVATE LIMITED Taiwan MIMAKI ENGINEERING (TAIWAN) CO.,LTD. Singapore MIMAKI SINGAPORE PTE. LTD.

2182-3 Shigeno-Otsu, Tomi-city, Nagano, Japan TEL:+81-268-64-2281

> Europe MIMAKI EUROPE B.V. Australia MIMAKI AUSTRALIA PTY. LTD. China SHANGHAI MIMAKI TRADING CO.,LTD.

#### **MIMAKI ENGINEERING CO., LTD.**

#### Mimaki Global Network

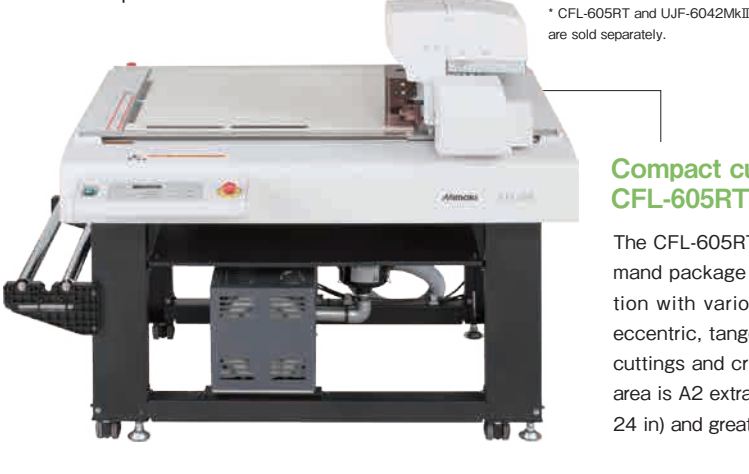

### **Design Software** for Packaging

#### ArtiosCAD Designer Solution Specialized software for simple package design

ArtiosCAD Designer Solution (ArtiosCAD DS) is the dedicated Mimaki version of ArtiosCAD, which is the most widely used packaging design CAD software. The ArtiosCAD DS offers hundreds of package designs that can be built easily by a designer who has never used CAD software.

> The UJF-6042MkⅡ is an LED UV flatbed inkjet printer that is capable of printing on an object up to A2 size  $(420 \times 610 \text{ mm} / 16.5$  $\times$  24 in.). It can print on a product as well as on packaging materials.

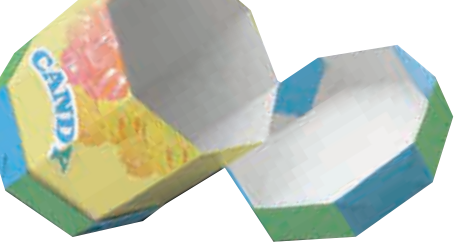

Original Goods Package System (OGPS) reduces the time spent on the process of making a prototype package. Conventionally, there were many work processes to create the package that suits a product. You would ask an outside contractor to create the package, and it would take a long time to complete the work because of misunderstandings, distance, time differences, etc. OGPS consists of the ArtiosCAD DS, the CFL-605RT\*, and the UJF-6042MkⅡ\* inkjet printer. The system offers a total solution not only for printing on a product but also for the design and creation of product/cushion packaging. OGPS delivers effective high-mix low-volume production and significantly shortens the lead time for prototype creation and small lot production by on-demand production.

#### Easy packaging design by electing a style from the cata

#### 【Application】 Printing on USB memory and creating packaging

Direct decoration print on the product. Print on the coated paper.

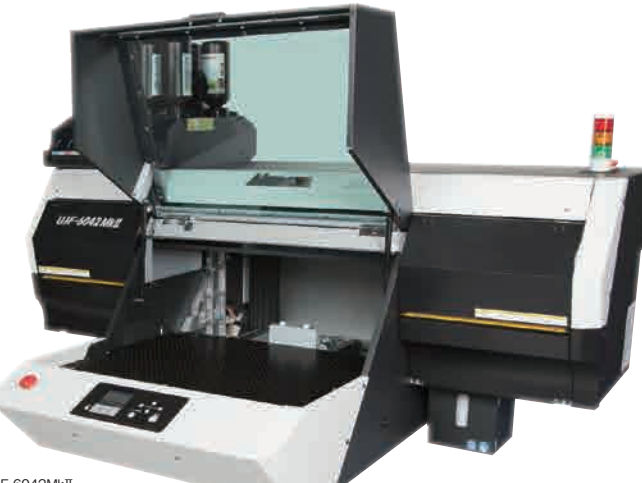

\*Print image file is created using Adobe Illustrator.

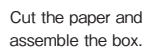

**4**

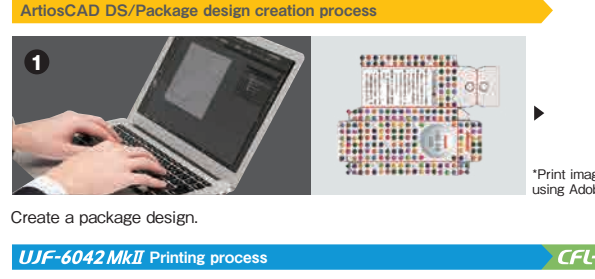

Cut the cushioning material.

#### Simple original package zn creation

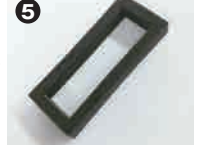

Assemble all items and finish the production.

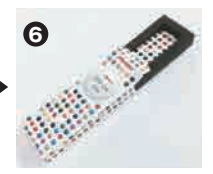

Package creation process

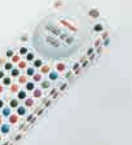

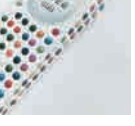

#### Flatbed printer: UJF-6042MkⅡ

The CFL-605RT delivers efficient on-demand package and cushioning production with various functions, including eccentric, tangential, and reciprocating cuttings and creasing. Effective cutting area is A2 extra (432 × 610 mm / 17 × 24 in) and greater.

#### Compact cutting plotter: CFL-605RT

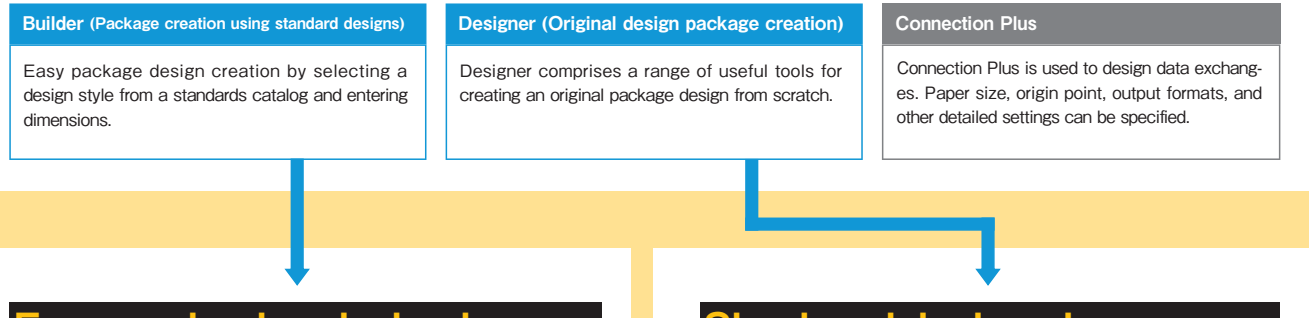

Builder allows a designer to create a package design in a few minutes by selecting a design style from the catalog and specifying length, width, and depth. In addition, dimen-

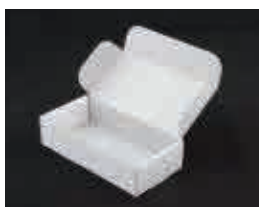

sions of the design are automatically adjusted according to the thickness of the material specified.

\*Parameters, shapes, and sizes of flaps can be specified by clicking "Next."

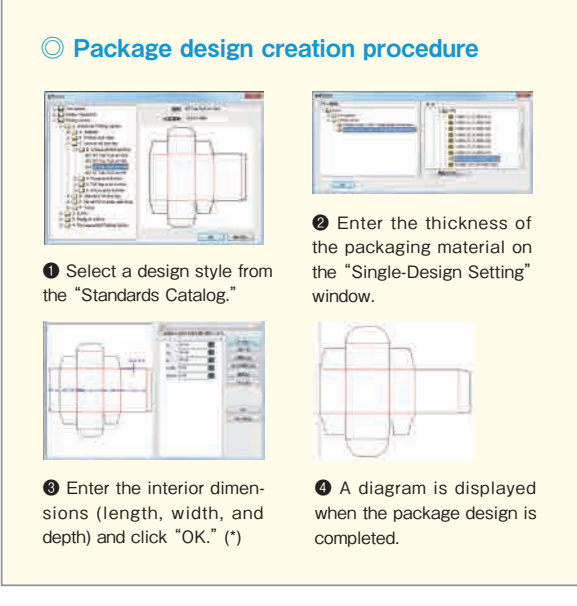

Designer helps users create an original package design with various tools for drawing lines and rectangles and rounding off corners.

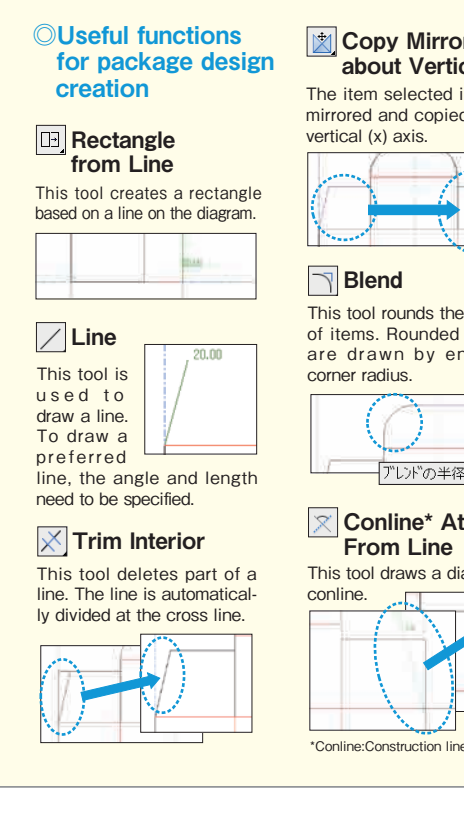

The item selected is easily mirrored and copied on the vertical (x) axis. **Copy Mirror** about Vertical

## $\nabla$ Blend

This tool rounds the corners of items. Rounded corners are drawn by entering corner radius.

This tool draws a diagonal conline. From Line

### **Criginal Goods Package System** Simple mock-up creation with ArtiosCAD DS, UV inkiet printer, and cutting plotter!

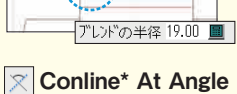

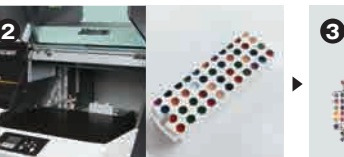